# **Japanese Brush Packs**

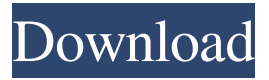

### **Japanese Text Photoshop Download Crack+ Full Product Key For Windows**

\* \_Photoshop CS6\_ from the Adobe website ( \_www.adobe.com\_ ) has all the bells and whistles, so don't expect to find all the features in previous Photoshop versions. \* \_Lightroom\_ is built on the same foundation as Photoshop and is an excellent tool for professional photographers. It offers a streamlined user interface to speed workflow. Lightroom does allow for a bit of image tweaking (color balance adjustment), but you still need Photoshop to add full creative control, such as adding layers and using Photoshop's raster editing features. \* GIMP is a powerful image editor for graphics, photo, and web designers. You can edit photos in GIMP and create low-resolution images ready for the Web.

#### **Japanese Text Photoshop Download Crack With Key**

Adobe Photoshop Elements for macOS is available as a free version with limited features, and as a full version with the same features as the professional one but with limited features and a simpler interface. This tutorial teaches you how to use Photoshop Elements to edit images with more than one image with a basic understanding of Photoshop Elements and the basic principles of editing. It is aimed at beginners and it is intended to give you the skills you need to start using Photoshop Elements. What is Photoshop Elements? Photoshop Elements is a graphics editor for photographers, image editors and hobbyists. It contains a set of image editing tools for removing objects, editing color tones, sharpening images, adding watermark images or patterns, and more. This tutorial is for those who are beginners. It is intended for people who are more advanced Photoshop users or who know how to use a graphics editor but do not have the experience to use the powerful editing options available in Photoshop. Photoshop Elements is intended to be used for editing single images with only basic or very basic features. The interface of Photoshop Elements is very simple and the tools have a minimalist design. You have access to all options in the Tools Palette (shown in the image above) and the tool tips. A screenshot of Photoshop Elements The steps of this tutorial will teach you how to edit and improve images with Photoshop Elements. The steps are aimed at people who know how to use a graphics editor but do not have the experience to know how to use all the features of a professional version of Photoshop. This tutorial is meant to teach you basic principles of image editing. It is a basic instruction with many images to teach you how to work with different editing tools and retouch images. This tutorial is divided into the following sections: How to open images in Photoshop Elements How to use basic tools Using Adobe Bridge How to work with images How to retouch images How to improve images How to work with background layers How to work with adjustment layers How to work with highlights and shadows How to enhance image composition How to process images How to open images in Photoshop Elements Photoshop Elements can be downloaded from the Adobe website. You have two options to open image files in Photoshop Elements: drag and drop the files or right-click and choose Open with Photoshop Elements. To upload images to 05a79cecff

## **Japanese Text Photoshop Download Product Key Full [Win/Mac] [Latest] 2022**

Q: How to achieve internet unblocking i have developed a application where i used some kind of a technique to allow the user to view only certain domain and block the ips that were listed as known by the application. Now as i go through my co-workers to install my app on their android phone, they keep complaining about the fact that they are unable to view the internet. Is there any kind of a way or a workaround which will allow them to have unrestricted internet access to my application? Thanks in advance. A: If your app is meant to be a dumb client app (i.e. one which shows content and no controls), then you should try the following: Put your website behind a regular firewall (example: nat/proxy/whatever you want). Create a filter rule in your regular firewall which drops all traffic destined for port 80. Create a forwarding rule on the NAT box which points to port 80 on your app. And, since your app is a dumb client, it shouldnt "know" any different. That is, since the NAT box and your app are both running on the same machine (as you have not mentioned any third party server being involved in this) you should be able to see your site. If you have a NAT router with a firewall that supports the use of NAT filters, then you can set up such a thing. Since your router will need to be able to send traffic to port 80 in order for your app to work, then you should get a list of ports that should not be routed to your machine. Having a list of IPs which are blacklisted by your router should cut down on the number of requests that your router will have to make to those blacklisted IPs. But, as you have said, you are likely not interested in any solutions which involve using a third party site to get "unblocked". If you really need this functionality, your best bet is to build a proxy on the server that the app is running on. This proxy would simply let you expose a page for requesting access to the real site (e.g. yourapp.php?browser=isok). This way, your app would have to make it to your app web page to receive a response from your site. Local man expected to arrive at court tomorrow A local man whose four-month battle to clear his name has seen him detained twice and allegedly beaten by

## **What's New in the?**

[Health services costs for diarrhea in children, according to a prospective cohort study]. To estimate the health care costs for diarrhea in children in the city of Ribeirão Preto, Brazil, we used data from a prospective cohort study of children in 10 daycare centers, from 1993 to 1994. The project was designed to estimate the epidemiological and economic impact of diarrhea episodes in this population. A total of 147 children were followed for 17 months, starting from the moment when the diarrhea started (baseline). Those patients who developed diarrhea were followed up for 17 more months, to identify new episodes. The time lost due to diarrhea was calculated by subtracting the mean days of sick leave from the total number of days in which the child was not with the caregiver; thus, only the days actually lost were considered in the analysis. The costs for each child were calculated for each episode by adding the cost of the treatment administered to the child during the acute episode and the costs related to the treatment of the child after recovery, including the costs of care to the child's caregiver. Costs were calculated for every oneday episode and for the total of all episodes. Two-tailed tests were used, and a probability value of less than 5% was considered statistically significant. The average cost of an episode of diarrhea in children was US\$ 10.43, and the average cost of the treatment was US\$ 0.90. Diarrhea caused a total loss of 14.2 days of school attendance, which is equivalent to an average cost of US\$ 9.70 per day. In addition, the cost of every one-day treatment of diarrhea was US\$ 1.65. The global cost per child for diarrhea was US\$ 9.12. The prevalence of rotavirus in the city was 7.1%, which is a higher percentage than that found in any previous study. The analysis of costs revealed that diarrhea had a significant economic impact in a local population of children at the study. The cost/episode was higher than that reported in industrialized countries, although diarrheal diseases are considered a public health problem in both urban and rural communities in Brazil.As a graphic designer, I have found myself cycling in and out of design and illustration positions over the years. I currently work primarily in print design, in addition to providing interactive design for print and digital projects. I'm a freelance illustrator, graphic designer, writer, and proofreader. I have worked for various companies and clients, including the U.S.

# **System Requirements For Japanese Text Photoshop Download:**

Minimum: OS: Windows XP SP3 or Windows 7 (32-bit or 64-bit) Processor: Dual Core Intel Pentium 4 or equivalent Memory: 2 GB Graphics: DirectX 8.1 compliant with 256 MB or greater video memory DirectX: Version 8.0c Network: Broadband Internet connection Hard Drive: 500 MB of available space Additional Notes: Discounts will be given for multiple purchases. This offer is valid until May 31st, 2010. The discount will

Related links:

<https://www.newportcyclespeedway.co.uk/advert/instal-photoshop-subjelah-windows-7/> <https://kalapor.com/photoshop-brushes-free-downloads-2/> <https://yourcarwala.com/17-industrial-metal-patterns-vectors/> [https://www.rpsnj.org/sites/g/files/vyhlif3731/f/uploads/riverdale\\_use\\_of\\_facilities\\_form\\_2019-2020.pdf](https://www.rpsnj.org/sites/g/files/vyhlif3731/f/uploads/riverdale_use_of_facilities_form_2019-2020.pdf) [http://connect.tg/wp-content/uploads/2022/07/download\\_noiseware\\_plugin\\_for\\_photoshop\\_cc.pdf](http://connect.tg/wp-content/uploads/2022/07/download_noiseware_plugin_for_photoshop_cc.pdf) <http://ourwebsitetest.es/2022/07/01/full-3d-photo-photoshop-credit-card/> [https://www.revealnepal.com/wp](https://www.revealnepal.com/wp-content/uploads/2022/07/download_adobe_photoshop_without_creative_cloud.pdf)[content/uploads/2022/07/download\\_adobe\\_photoshop\\_without\\_creative\\_cloud.pdf](https://www.revealnepal.com/wp-content/uploads/2022/07/download_adobe_photoshop_without_creative_cloud.pdf) <https://johnsonproductionstudios.com/2022/07/01/adobe-photoshop-7-for-windows/> <http://www.ecelticseo.com/photoshop-cs5-download/> [https://check-list-demenagement.fr/wp-content/uploads/2022/07/Adobe\\_Photoshop\\_Cs5.pdf](https://check-list-demenagement.fr/wp-content/uploads/2022/07/Adobe_Photoshop_Cs5.pdf) [https://template-education.com/wp-content/uploads/2022/07/photoshop\\_free\\_download\\_get.pdf](https://template-education.com/wp-content/uploads/2022/07/photoshop_free_download_get.pdf) <https://orbeeari.com/wp-content/uploads/2022/07/mygbalb.pdf> [https://www.biviolifelivigno.it/de/system/files/webform/how-to-download-and-install-photoshop](https://www.biviolifelivigno.it/de/system/files/webform/how-to-download-and-install-photoshop-cc-2021.pdf) $cc-2021.pdf$ <https://www.neteduproject.org/wp-content/uploads/scovol.pdf> <http://co-creacion.mx/comparte/blog/index.php?entryid=2140> <https://dsdp.site/it/?p=20083> <https://aqueous-wildwood-01647.herokuapp.com/bernyam.pdf> <https://ead.institutoinsigne.com.br/blog/index.php?entryid=5668> <https://ig-link.com/adobe-photoshop-cs4-for-mac-uk-browser-updated/> <https://coda-ir.org/adobe-photoshop-actionsdownload-photoshop-actions-free/>